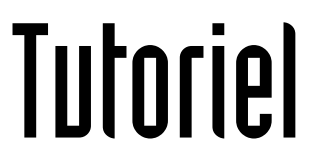

# **AJOUTER UNE ADRESSE MAIL PROFESSIONNELLE** SUR THUNDERBIRD

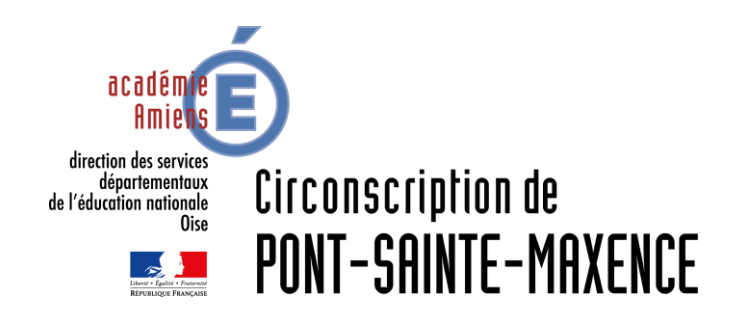

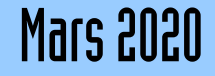

# LOGICIEL UTILISÉ

Modzilla Thunderbird 68.7.0 <https://www.thunderbird.net/fr/>

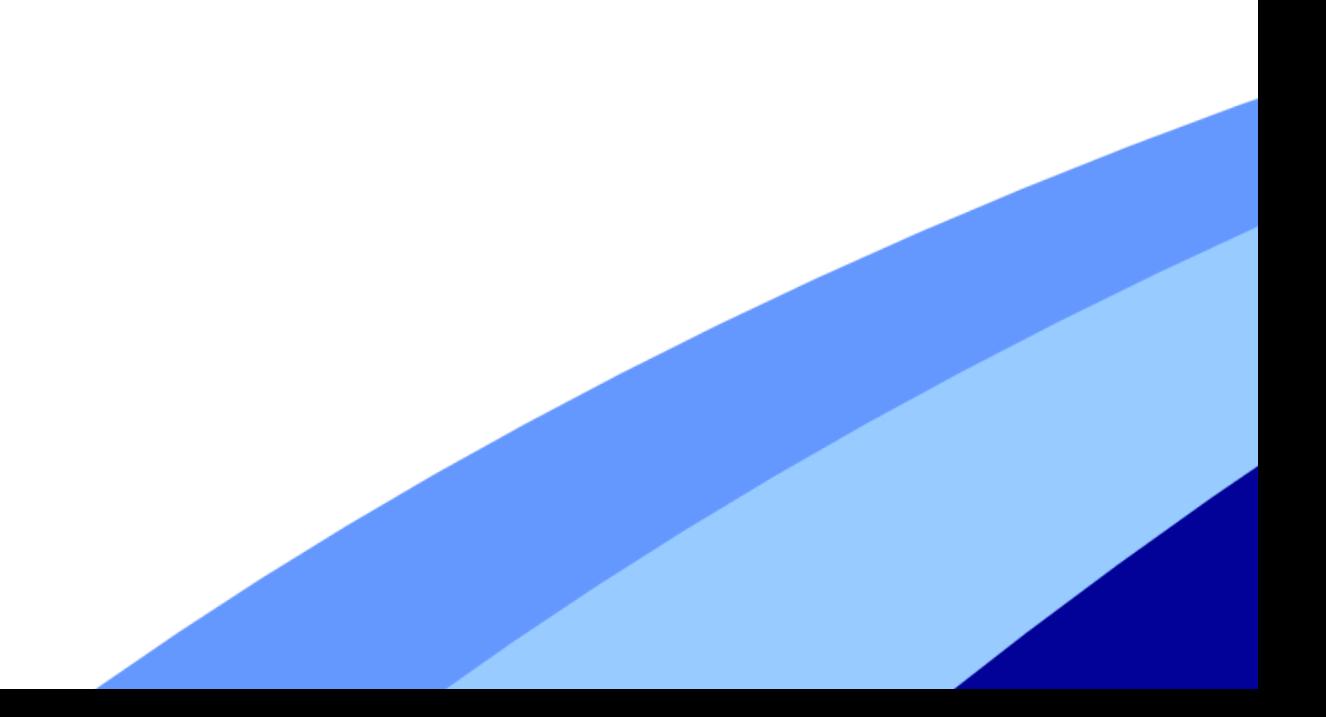

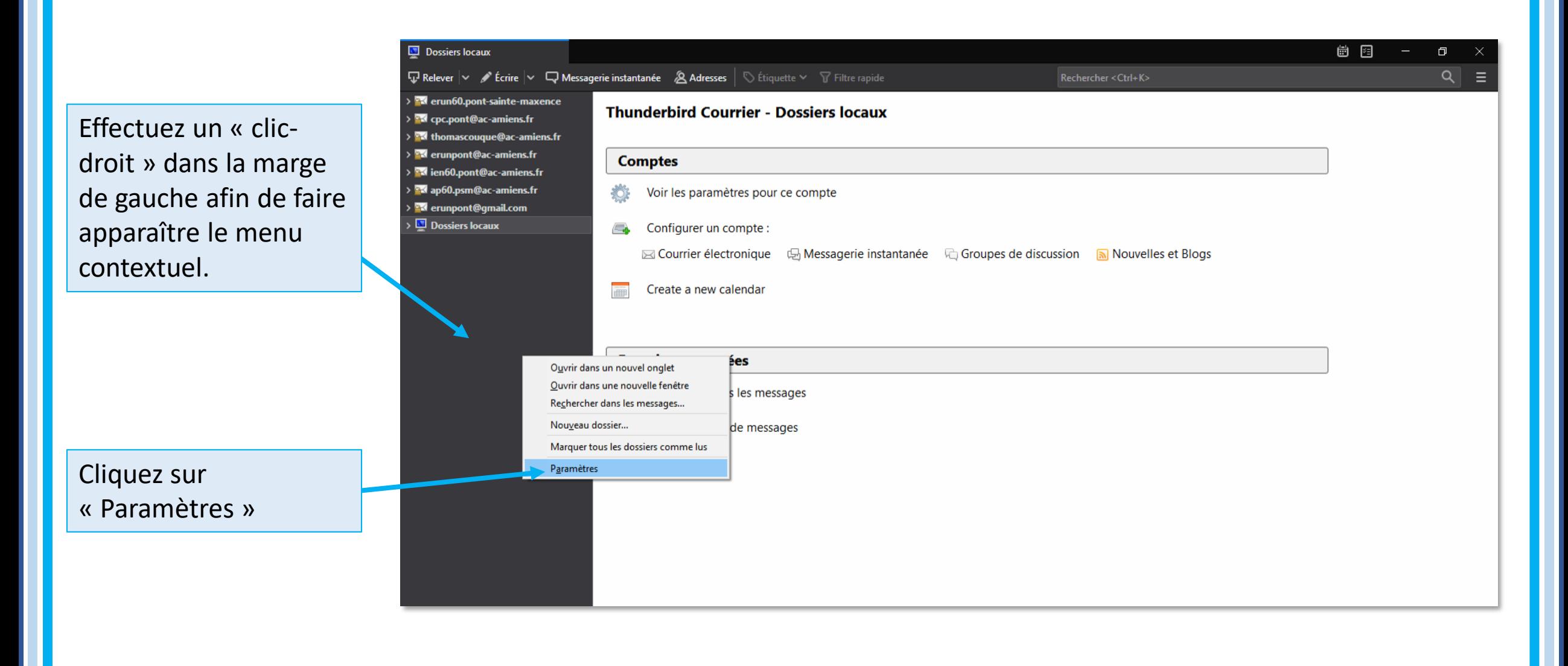

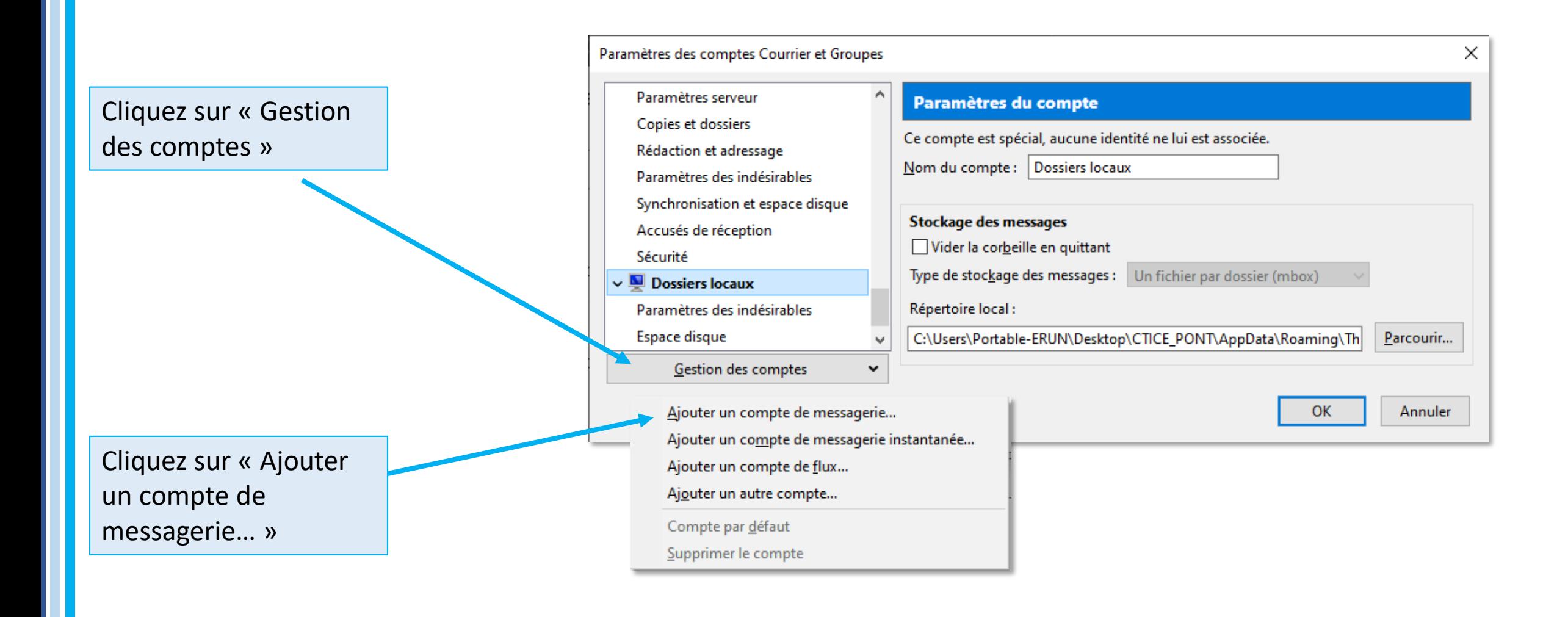

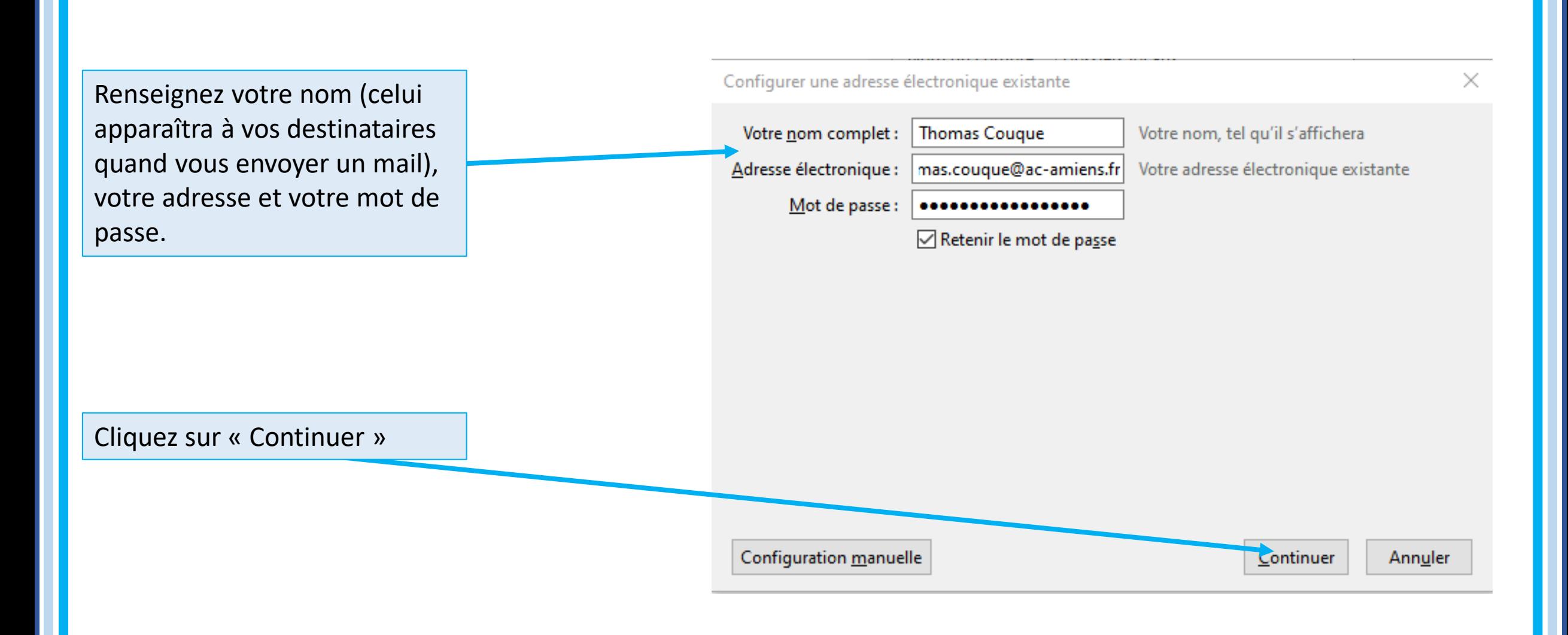

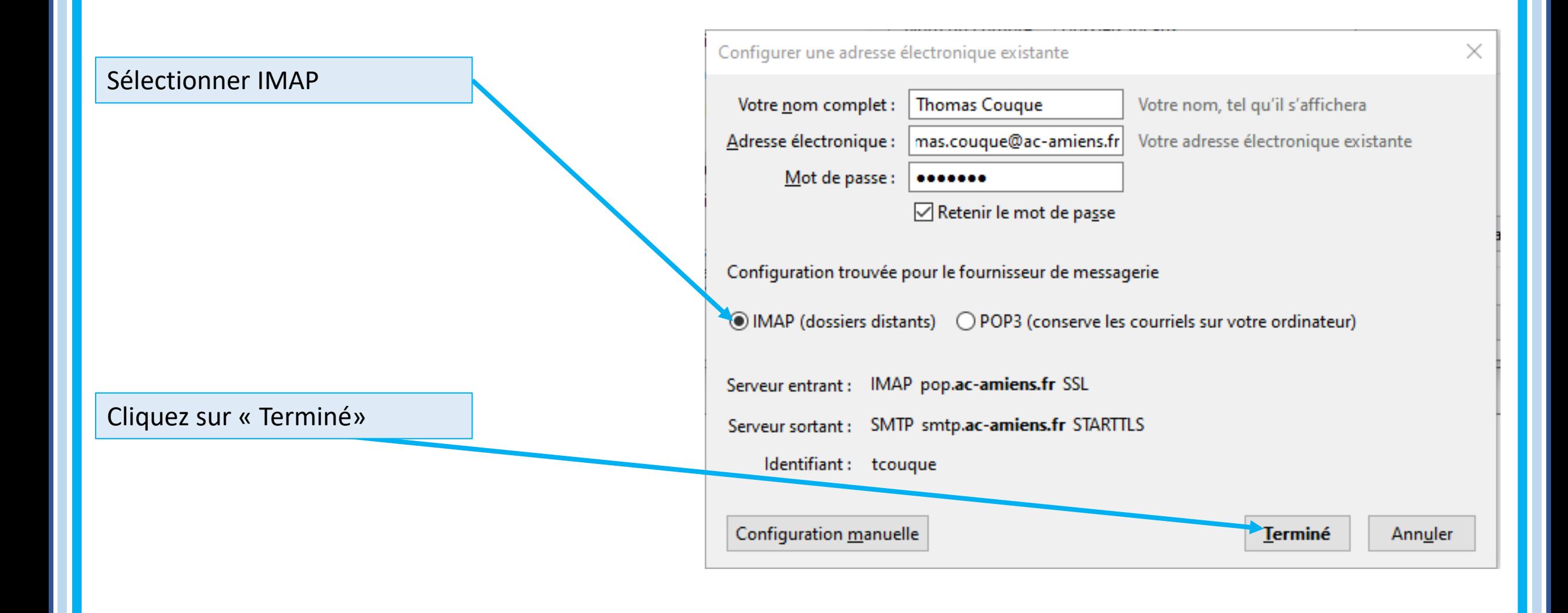